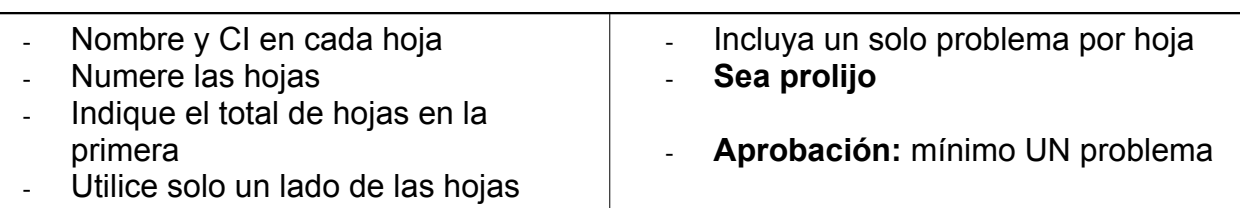

## **PROBLEMA 1**

Se desea dotar a un sistema Z80 de un mecanismo que permita detectar y contar trenes de pulsos.

Los pulsos llegan por la entrada LINEA cuyo valor en estado de reposo es 0. Cuando LINEA pasa a nivel alto, debe esperarse a que llegue el primer flanco de bajada para comenzar la cuenta de los pulsos.

Cada pulso en nivel bajo debe durar menos de 50ms, sino se entiende como que la línea volvió a reposo. Períodos en nivel alto mayores a 100ms se entienden como separación entre 2 trenes de pulsos.

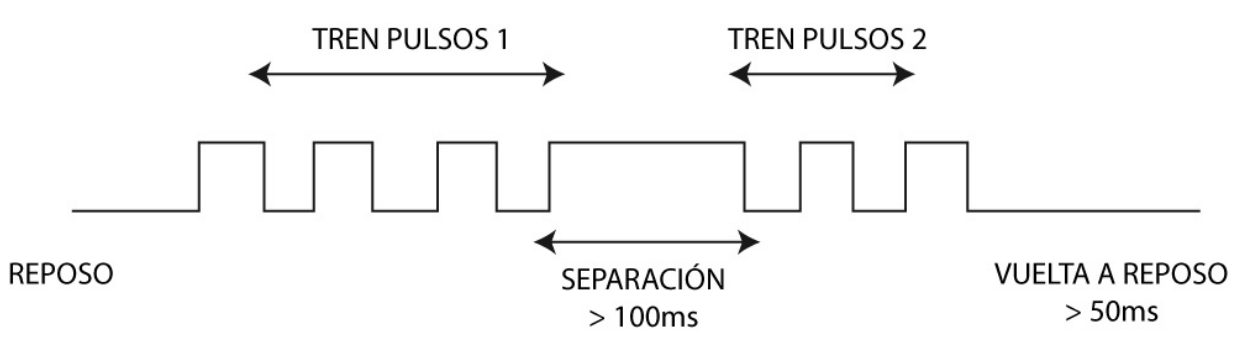

Para contar el tiempo se deberá programar un CTC para que interrumpa cada 1ms y una rutina de atención a interrupciones actualizará el valor de una variable en memoria que será leída por la rutina encargada de contar los pulsos. La frecuencia del reloj del sistema es 4MHz

La cuenta de los pulsos se realizará con la subrutina CUENTA\_PULSO que será invocada cuando LINEA sale de reposo (pasa a 1). CUENTA\_PULSO retornará devolviendo en el registro C la cantidad de pulsos contados y en B un código que indica el motivo de retorno: 00h la línea volvió a reposo, 01h finalizó el tren de pulsos y se detectó un separador.

La subrutina debe esperar la primer bajada a cero (sin importar cuánto demore) y a partir de ese momento contar los pulsos como se explicó más arriba.

**a.** El sistema ya cuenta con 32K de ROM y 32K de RAM y diversos puertos de entrada y salida entre las direcciones 00h y 7Fh. Solo se pide el puerto de entrada para leer el valor de LINEA y la conexión al CTC.

**b.** Inicialización del sistema luego de un reset, incluyendo el stack, CTC y variables necesarias. También debe inicializarse todo el sistema para trabajar en modo 2 de interrupciones, están disponibles los primeros 4 lugares de la tabla de interrupciones para ser utilizados para el CTC. Debe terminar con un salto a la dirección PPAL.

**c.** Rutina de atención a la interrupción y subrutina CUENTA\_PULSO

# **PROBLEMA 2**

Para testear un chip se le envía una serie de datos conocidos y se evalúa si las respuestas son las esperadas. En una prueba completa de un dispositivo hay varias secuencias que se repiten muchas veces, llamadas "secuencias frecuentes" y otras no tan usuales. La forma de realizar esta prueba es indicarle a un dispositivo GENERADOR qué secuencia frecuente debe enviar al chip, o sino leer datos de memoria y pasárselos al chip bajo prueba, palabra a palabra, con cierto handshake.

Las secuencias frecuentes se identifican con un número que va del 1 al 127. **GENERADOR** Existe un dispositivo HW, llamado GENERADOR, capaz de generar estas secuencias. En su entrada **datos[8]** se debe poner el número datos[8] correspondiente a la secuencia que se quiere reproducir y darle un flanco de subida en su entrada **Start\_Sec**. Cuando GENERADOR termina de pasarle Start Sec toda la secuencia al chip bajo prueba, da un pulso corto en su salida Fin Sec **Fin\_Sec**. La señal **Fin\_Sec** se utilizará para interrumpir al Z80. Por otro lado, cuando no hay secuencias frecuentes, el mismo dispositivo **STB** GENERADOR, si recibe un pulso en su entrada **STB**, lee el dato presente **RDY** en su entrada **datos[8]** y lo pasa tal cual al chip bajo prueba, poniendo en 1 su salida **RDY** cuando está listo para la próxima palabra. **RDY** baja a cero con cada pulso en **STB** o de **Start\_Sec**.

En ROM, a partir de la dirección 4000h, se encuentra precargado un listado de palabras de 1 o 3 bytes que indican como llevar a cabo el test.

La palabra **00h** está reservada e indica el fin de la tabla. Para el resto de los casos, el bit más significativo indica como interpretarla:

- bit7=0: debemos reproducir una secuencia frecuente
	- los 7 bits menos significativos son el número de secuencia a reproducir.
	- bit7=1 debemos pasar datos de memoria uno a uno.
		- los 7 bits menos significativos contienen la cantidad de bytes a enviar.
		- los 2 bytes siguientes contienen la dirección de donde deben leerse estos bytes (primero esta almacenado el byte más significativo de la dirección).

Se deberá escribir la subrutina **RUTIN\_TEST** encargada del test que leerá el listado de palabras y procederá como se explica a continuación.

En caso de leer una palabra con bit7=1, se debe enviar uno a uno la cantidad de bytes al GENERADOR, respetando el handshake de **STB** y **RDY**. Una vez enviados todos los bytes, se debe pasar a procesar la siguiente palabra de la tabla que especifica el test.

En caso de leer una palabra con bit7=0, se debe mandatar al GENERADOR para que ejecute la secuencia frecuente y se debe retornar al programa principal. Una vez que el generador termine, se generará una interrupción que deberá volver a llamar a esta subrutina de forma de seguir con el test. En caso de leer la palabra 00h, se retorna ya que el test finalizó. En la tabla hay al menos un test para realizar.

Se desea implementar el sistema descripto anteriormente, para esto se dispone de un Z80 con 48K de ROM (3 chips de 16k c/u) y 16K de RAM y un dispositivo GENERADOR externo como el descrito.

a. Dibuje todo el HW necesario y su conexionado: Z80, memoria, dispositivo GENERADOR, puertos, etc.

b. Escriba la subrutina RUTIN\_TEST y subrutina de atención a la interrupción.

- c. Código a ejecutar luego de un reset que:
	- Inicialice el sistema: inicialización de variables, stack e invoque la subrutina INIT\_OTROS() encargada de inicializar el resto del sistema
	- Realice la primera invocación a RUTIN\_TEST. Al retornar se debe ejecutar JP PPAL.

Sugerencia: utilizar una variable PUNTERO que se inicializa en 4000h antes de invocar por primera vez a la subrutina RUTIN\_TEST. Esta variable apuntará a la próxima palabra a procesar en la tabla

que contiene el test.

# **SOLUCIÓN PROBLEMA 1**

### a) Hardware

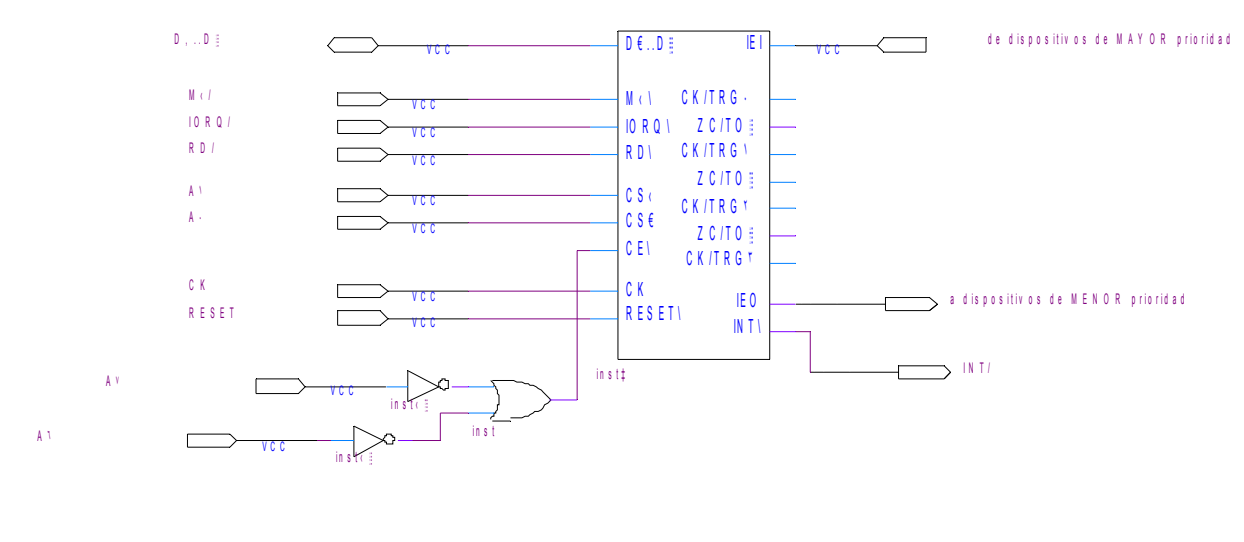

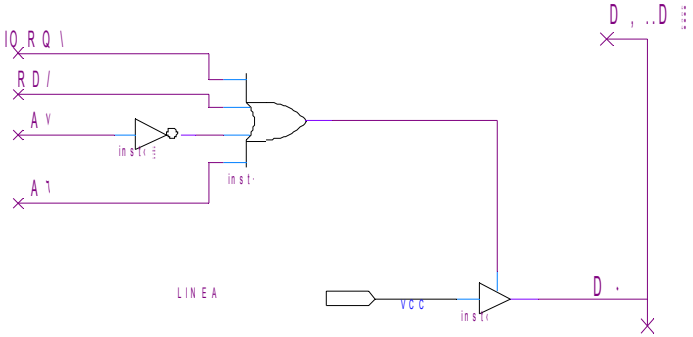

b) Inicialización LINEA EQU 80h

CTC0 EQU C0h CTC0\_CTE EQU 250 ;1ms = 250ns \* 16 \* 250 CTC0\_CW EQU 100X0111 CTC0\_VW EQU 00h

org EN\_ROM TABLA\_INT: DW RUT\_TIMER

org 8000h CONT DB org 0000h ld SP, 0000h ld A, TABLA\_INT/256 ld I, A

ld A, CTC0\_VW out (CTC0), A ld A, CTC0\_CW out (CTC0), A ld A, CTC0\_CTE out (CTC0), A

#### EI

jp Ppal

c) Subrutina cuenta\_pulso y rutina de atención a interrupciones.

org EN\_ROM CUENTA\_PULSO: pusf AF ld C,0 ; cuenta de pulsos ESPERO\_PULSO in A, (LINEA) bit 0, A jp NZ, ESPERO\_PULSO  $id A, 0$  ld (CONT), A LINEA\_0: in A, (LINEA) bit 0, A jp Z, MIRO\_CONT\_0 inc C ld A, 0 ld (CONT), A jp LINEA\_1

MIRO\_CONT\_0:  $Id A, (cont)$  cp 50 jp Z, REPOSO jp LINEA\_0

LINEA\_1: in A, (LINEA) bit 0, A

 jp NZ, MIRO\_CONT\_1 ld A, 0 ld (CONT), A jp LINEA\_0 MIRO\_CONT\_1:  $Id A, (cont)$  cp 100 jp Z, NUEVO\_TREN jp LINEA\_1 REPOSO: ld B, 00h jp FIN NUEVO\_TREN: ld B, 01h FIN: pop AF ret ;--------- RUTINA INTERRUPCIONES org EN\_ROM RUT\_TIMER: ei push AF ld A, (CONT) inc A ld (CONT), A pop AF reti

### **SOLUCIÓN PROBLEMA 2**

a)

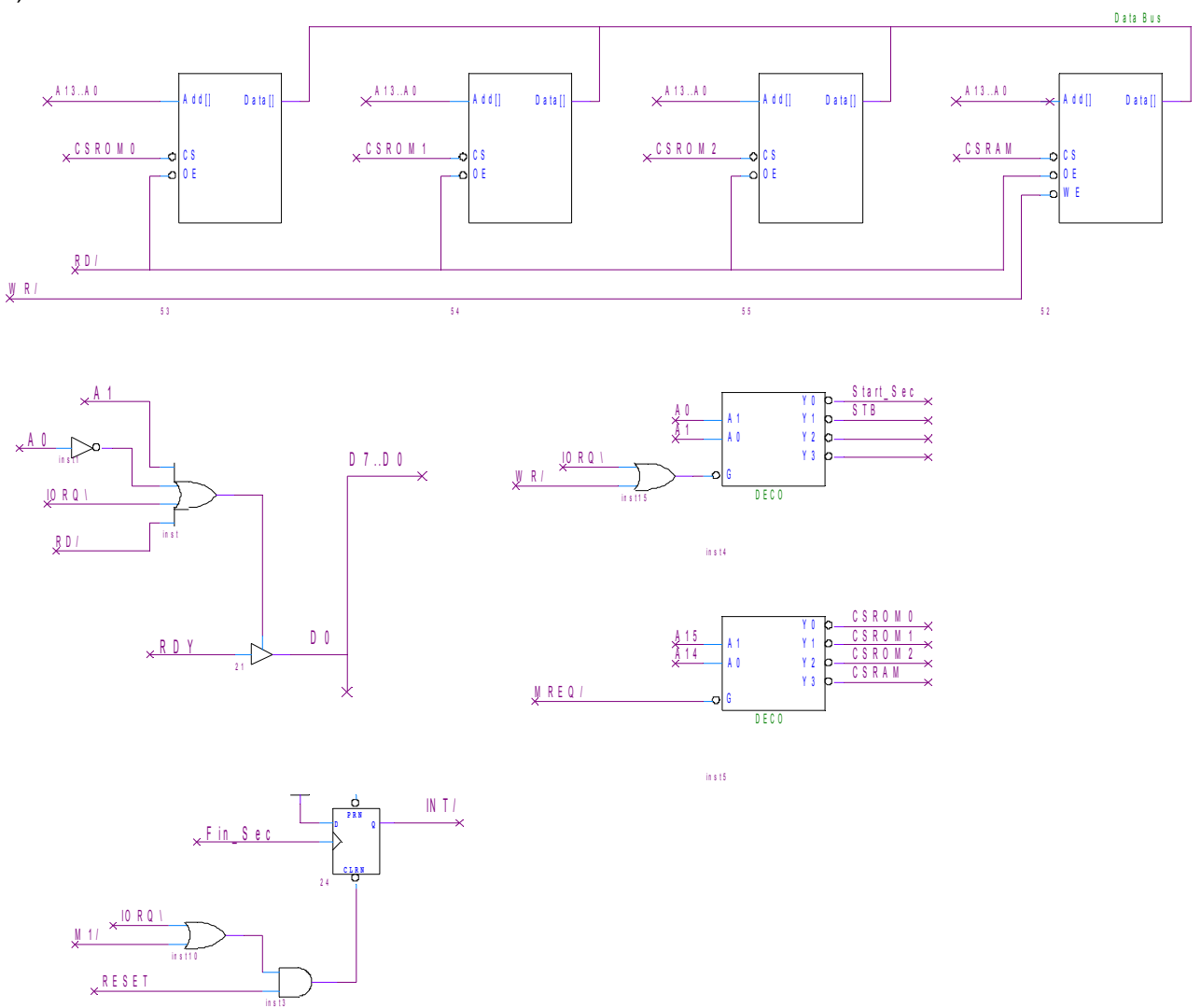

La entrada datos[8] del generador se conecta al bus de datos, las demás señales se conectan como se indica en el circuito.

b)

Start\_Sec EQU 00h STB EQU 01h<br>RDY EQU 01h EQU 01h

TABLA\_TEST EQU 4000h

org C000h PUNTERO\_TABLA\_TEST DW

org ALGUN\_LUGAR\_ROM RUTIN\_TEST: push AF push HL push BC push DE

LEO\_TABLA: ld HL, (PUNTERO\_TABLA\_TEST) ld A, (HL) cp A, 00 jp Z, FIN bit 7, A jp Z, SECUENCIA PALABRA: res 7,A Id  $B, A$ ;  $B =$  cantidad de bytes a enviar inc HL ld A, (HL) ld D, A inc HL ld A, (HL) ld E, A ; DE = dirección de comienzo inc HL ld (PUNTERO\_TABLA\_TEST), HL ESPERO\_RDY: in A, (RDY) bit 0, A jp Z, ESPERO\_RDY ld A, (DE) out (STB), A inc DE djnz, ESPERO\_RDY jp LEO\_TABLA SECUENCIA: out (Start\_Sec),A inc HL ld (PUNTERO\_TABLA\_TEST), hl FIN: pop DE pop BC pop HL pop AF **RET** org 38h call RUTIN\_TEST ei ret c) org 0000h ld SP, 0000 ld HL, TABLA\_TEST ld (PUNTERO\_TABLA\_TEST), HL call INIT\_OTROS ei call RUTIN\_TEST jp PPAL